## **muell-export-pdf-task**

## **1 Tasks**

- Aufgabe 1
- Aufgabe 2
- Aufgabe 3
- Aufgabe 4
- Aufgabe 5
- Aufgabe 6
- Aufgabe 7
- Aufgabe 8
- Aufgabe 9
- Aufgabe 10
- Aufgabe 11
- Aufgabe 12
- Aufgabe 13
- Aufgabe 14
- Aufgabe 15
- Aufgabe 16
- Aufgabe 17
- Aufgabe 18
- Aufgabe 19
- Aufgabe 20
- Aufgabe 21
- Aufgabe 22
- Aufgabe 23
- Aufgabe 24
- Aufgabe 25
- Aufgabe 26
- Aufgabe 27
- Aufgabe 28
- Aufgabe 29
- Aufgabe 30
- Aufgabe 31
- Aufgabe 32
- Aufgabe 33
- Aufgabe 34
- Aufgabe 35
- Aufgabe 36
- Aufgabe 37
- Aufgabe 38
- Aufgabe 39
- Aufgabe 40

## **2 Output A**

## **1 Tasks**

- Aufgabe 1 (muell-export-pdf-task > 1 Tasks)
- Aufgabe 2 (muell-export-pdf-task > 1 Tasks)
- Aufgabe 3 (muell-export-pdf-task > 1 Tasks)
- Aufgabe 4 (muell-export-pdf-task > 1 Tasks)

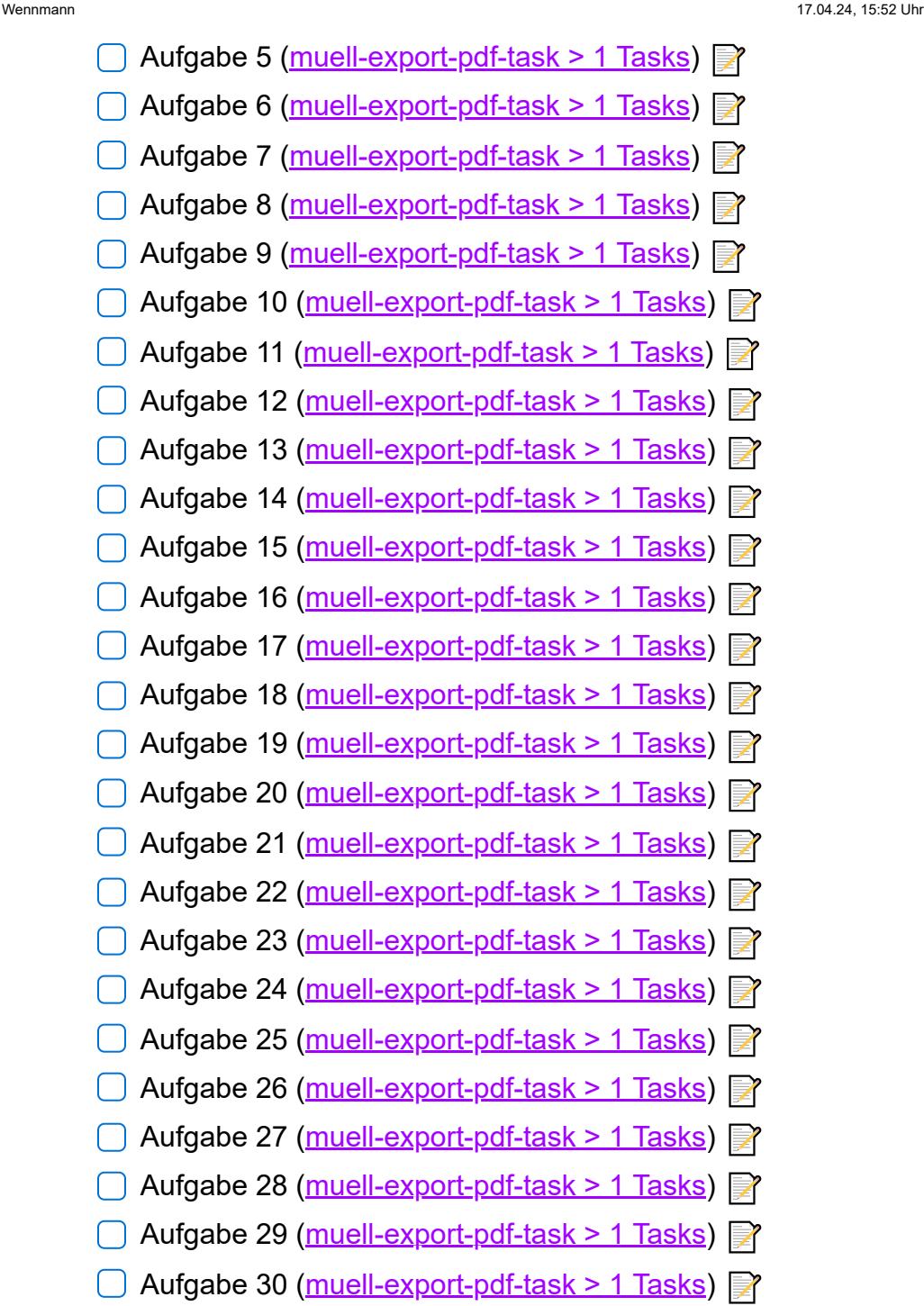

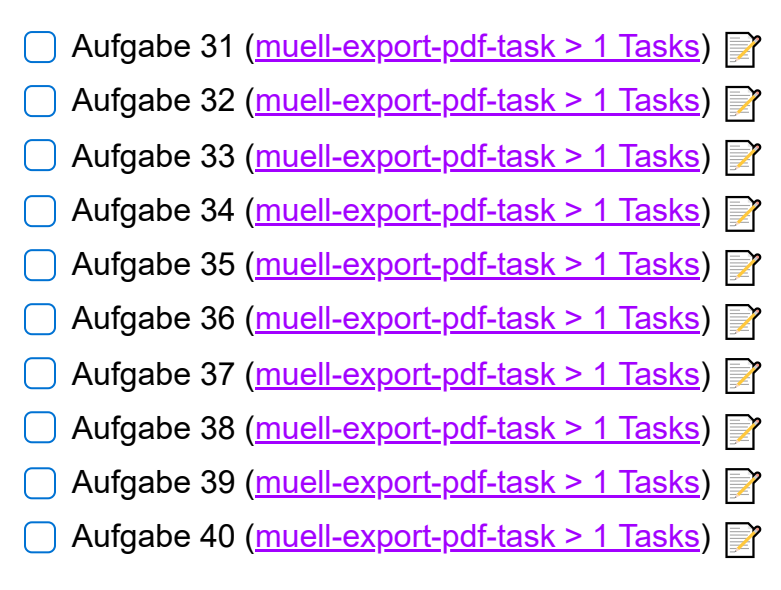

40 tasks